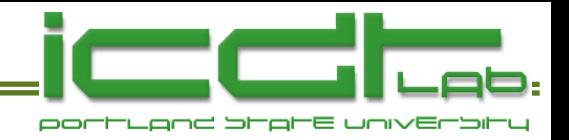

# **Statistics with Excel Examples**

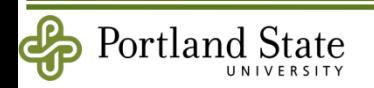

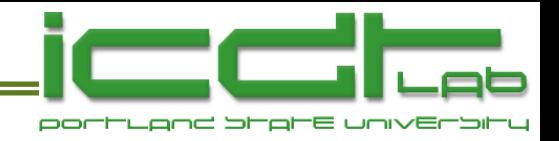

### **Questions**

- What is a probability density function (pdf)?
- What is a cumulative density function (cdf)?
- What is an *inverse* cdf?
- Examples of distributions:
	- Uniform, Normal, Beta, Gamma, ChiSquare
- Random Numbers
	- What is a uniform distribution?
	- The Excel worksheet function rand()
- Synthesis of distributions.
- What is an "Order Statistic"?
	- Role of Beta distribution.
	- Synthesis of order statistic distributions.

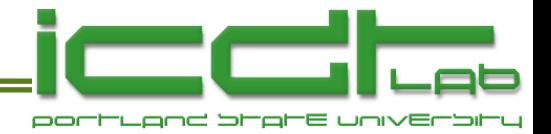

## **Synthesis of Distributions**

- Consider a cdf, F.  $P = F(x)$ 
	- Probability as a function of some distributed variable.
	- Examples of F: BETADIST, GAMMADIST,..
- We want a collection of x's,  $x_1, x_2, x_3, \ldots x_i, \ldots$  distributed according to F.
- How to do it?
	- Generate a random number from the uniform distribution on [0,1] and plug into the inverse cdf.  $\begin{aligned} x_{\!} = F^{-1}\big(U_{i}\big) \end{aligned}$
	- **Examples**

```
x=BETAINV(rand(),Alpha,Beta)
```

```
x=NORMSINV(rand()) Distributed normally, with mean 0, and sd = 1.
```
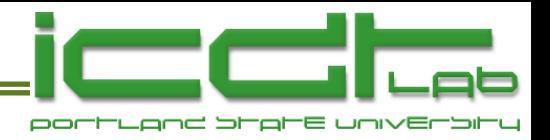

## **Order Statistics**

- Sample n numbers from a distribution, F.
- Pick the kth smallest
	- $\blacksquare$  k=1 is the smallest.
	- $\blacksquare$  k=n is the largest.
- Do this many times.
- How is the k:n distributed?
	- It is the k:n ("k of n") order statistic of  $F$ .
	- **The 1:1 order statistic is F itself.**

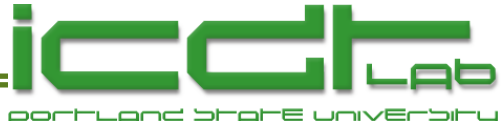

### **Synthesis of Order Statistics**

- Mental furniture (just *know* it):
	- The k:n order statistic of the uniform distribution is the Beta distribution with Alpha =  $k$ , Beta =  $n+k-1$ .
- To generate numbers distributed according to the k:n order statistic of the uniform distribution:

$$
x = \text{BETAINV}(\text{rand}(), k, n+1-k)
$$
\n
$$
U_{k:n} \qquad U_{1:1} \qquad \text{Alpha} \qquad \text{Beta}
$$

• And for any distribution, generate its k:n order statistic by plugging  $U_{k,n}$  into the "probability" argument of its inverse cdf, for example:

 $x_{k:n}$ =NORMSINV( $U_{k:n}$ ) Isn't that nice!

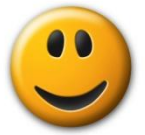

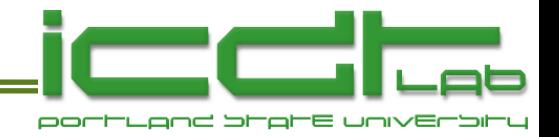

## **Normal Distribution**

- To synthesize instances distributed according to a dist'n, plug uniformly dist'd random numbers into the probability argument of the inverse cdf of the dist'n.
- Synthesis of normally distributed data
	- $\blacksquare$  Mean = *m*, Variance = *V* (standard error =  $\sqrt{V}$ )

Wiedi = 111, 
$$
\forall
$$
 dilative =  $\forall$  (Stational U eti) =  $\forall$  V)

\nInverse of standard normal distin. Mean = 0, variance = 1.

\n $x = m + \sqrt{V} \times z$ 

\n $z = \Phi^{-1}(\text{Probability})$  is called the "Probability" 

\n $\oint_{x} m + \sqrt{V} \times \Phi^{-1}(u)$ 

\nUniformly distributed with mean, *m*, and standard deviation  $\forall$  V.

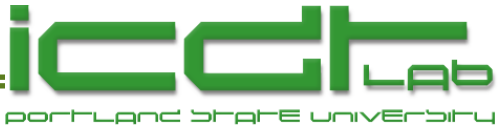

## **Synthesis of a Multi-Normal Dist'n**

- For each sample, instead of generating one random number, generate one *vector* of random numbers.
- And make the numbers in each vector *correlated*.
- To do this, generalize

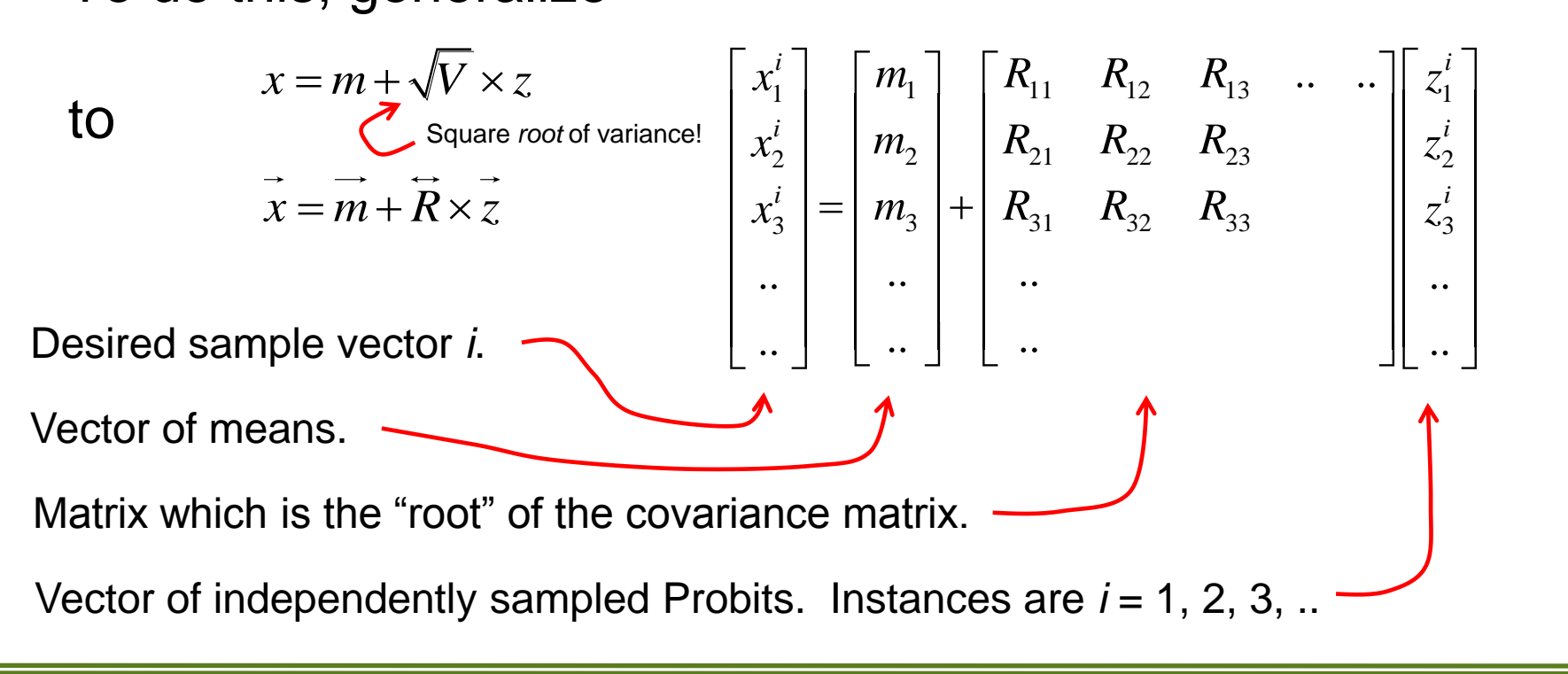

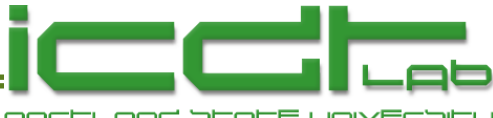

## **Covariance Matrix, and Its Root**

• The two dimensional covariance matrix is...

$$
\vec{V} = \begin{bmatrix} \sigma_1^2 & \sigma_1 \sigma_2 \rho \\ \sigma_1 \sigma_2 \rho & \sigma_2^2 \end{bmatrix} \qquad \begin{array}{c} \sigma_1^2 = \langle x_1^2 \rangle - \langle x_1 \rangle^2 \\ \sigma_2^2 = \langle x_2^2 \rangle - \langle x_2 \rangle^2 \\ \sigma_1 \sigma_2 \rho = \langle x_1 x_2 \rangle - \langle x_1 \rangle \langle x_2 \rangle \end{array}
$$

• Since V is real-symmetric and +ve definite, *V* can be factorized such that  $\widetilde{V}=\overline{R' R}$ 

• So, since..

50, SINCE..<br>  $\begin{bmatrix} \n\vdots & \n\end{bmatrix} \begin{bmatrix} 1 & \rho \end{bmatrix} \begin{bmatrix} \sigma_1 & 0 \end{bmatrix} = \begin{bmatrix} \sigma_1 & 0 \end{bmatrix} \begin{bmatrix} 1 & 0 \end{bmatrix} \begin{bmatrix} 1 & \rho \end{bmatrix} \begin{bmatrix} \sigma_1 & 0 \end{bmatrix} \begin{bmatrix} \sigma_1 & 0 \end{bmatrix} = \begin{bmatrix} \sigma_1 & 0 \end{bmatrix} \begin{bmatrix} \sigma_1 & \sigma_2 \end{bmatrix}$  $\begin{bmatrix} 1 & \rho \\ \rho & 1 \end{bmatrix} \begin{bmatrix} \sigma_1 & 0 \\ 0 & \sigma_2 \end{bmatrix} = \begin{bmatrix} \sigma_1 & 0 \\ 0 & \sigma_2 \end{bmatrix} \begin{bmatrix} 1 & 0 \\ \rho & \sqrt{1-\rho^2} \end{bmatrix} \begin{bmatrix} 1 & \rho \\ 0 & \sqrt{1-\rho^2} \end{bmatrix} \begin{bmatrix} \sigma_1 & 0 \\ 0 & \sigma_2 \end{bmatrix} = \begin{bmatrix} \sigma_1 & 0 \\ \sigma_2 \rho & \sigma_2 \sqrt{1-\rho^2} \end{bmatrix} \begin{bmatrix} \sigma_1 & \sigma_$ ctorized such that  $V = R'R$ <br>  $\sum_{\text{Transpose of R.}}$ <br>  $\begin{bmatrix} 0 \\ 0 \\ 0 \end{bmatrix} \begin{bmatrix} 1 & \rho \\ 0 & \sigma \end{bmatrix} = \begin{bmatrix} \sigma_1 & 0 \\ 0 & \sigma \end{bmatrix} \begin{bmatrix} 1 & 0 \\ 0 & \rho \end{bmatrix} \begin{bmatrix} 1 & \rho \\ 0 & \rho \end{bmatrix} \begin{bmatrix} \sigma_1 & 0 \\ 0 & \sigma \end{bmatrix} = \begin{bmatrix} \sigma_1 & 0 \\ \sigma_2 & \sigma \end{bmatrix}$ **SO, since..**<br>  $\sigma_1$  0  $\sigma_2$   $\begin{bmatrix} 1 & \rho \\ \rho & 1 \end{bmatrix}$   $\begin{bmatrix} \sigma_1 & 0 \\ 0 & \sigma_2 \end{bmatrix}$  =  $\begin{bmatrix} \sigma_1 & 0 \\ 0 & \sigma_2 \end{bmatrix}$   $\begin{bmatrix} 1 & 0 \\ \rho & \sqrt{1-\rho^2} \end{bmatrix}$   $\begin{bmatrix} 1 & \rho \\ 0 & \sqrt{1-\rho^2} \end{bmatrix}$   $\begin{bmatrix} \sigma_1 & 0 \\ 0 & \sigma_2 \end{bmatrix}$  =  $\begin{$ factorized such that  $V = R'R$ <br>
• So, since..<br>  $\overline{v} = \begin{bmatrix} \sigma_1 & 0 \\ 0 & \sigma \end{bmatrix} \begin{bmatrix} 1 & \rho \\ 0 & \rho \end{bmatrix} \begin{bmatrix} \sigma_1 & 0 \\ 0 & \sigma \end{bmatrix} = \begin{bmatrix} \sigma_1 & 0 \\ 0 & \sigma \end{bmatrix} \begin{bmatrix} 1 & 0 \\ 0 & \sigma \end{bmatrix} \begin{bmatrix} 1 & \rho \\ 0 & \rho \end{bmatrix} \begin{bmatrix} \sigma_1 & 0 \\ 0 & \sigma \end{bmatrix$ **O, Since..**<br>  $\begin{bmatrix} 0 \\ \sigma_2 \end{bmatrix} \begin{bmatrix} 1 & \rho \\ \rho & 1 \end{bmatrix} \begin{bmatrix} \sigma_1 & 0 \\ 0 & \sigma_2 \end{bmatrix} = \begin{bmatrix} \sigma_1 & 0 \\ 0 & \sigma_2 \end{bmatrix} \begin{bmatrix} 1 & 0 \\ \rho & \sqrt{1-\rho^2} \end{bmatrix} \begin{bmatrix} 1 & \rho \\ 0 & \sqrt{1-\rho^2} \end{bmatrix} \begin{bmatrix} \sigma_1 & 0 \\ 0 & \sigma_2 \end{bmatrix} = \begin{bmatrix} \sigma_1 & 0 \\ \sigma_2 \rho &$ factorized such that  $V = R'R$ <br>
So, since..<br>  $\begin{bmatrix} \sigma_1 & 0 \\ 0 & \sigma \end{bmatrix} \begin{bmatrix} 1 & \rho \\ \rho & 1 \end{bmatrix} \begin{bmatrix} \sigma_1 & 0 \\ 0 & \sigma \end{bmatrix} = \begin{bmatrix} \sigma_1 & 0 \\ 0 & \sigma \end{bmatrix} \begin{bmatrix} 1 & 0 \\ 0 & \sigma \end{bmatrix} \begin{bmatrix} 1 & \rho \\ \rho & 1 & \rho^2 \end{bmatrix} \begin{bmatrix} \sigma_1 & 0 \\ 0 & \sigma \end{bmatrix} \begin{$ • So, since..<br>  $\begin{bmatrix} \sigma_1 & 0 \\ 0 & \sigma_2 \end{bmatrix} \begin{bmatrix} 1 & \rho \\ \rho & 1 \end{bmatrix} \begin{bmatrix} \sigma_1 & 0 \\ 0 & \sigma_2 \end{bmatrix} = \begin{bmatrix} \sigma_1 & 0 \\ 0 & \sigma_2 \end{bmatrix} \begin{bmatrix} 1 & 0 \\ \rho & \sqrt{1-\rho^2} \end{bmatrix} \begin{bmatrix} 1 & \rho \\ 0 & \sqrt{1-\rho^2} \end{bmatrix} \begin{bmatrix} \sigma_1 & 0 \\ 0 & \sigma_2 \end{bmatrix} = \begin{bmatrix} \sigma_1 &$ 

Transpose of R.

 $\mathbf{1}$  2  $\mathbf{1}$ 

• .we have

$$
\vec{R}' = \begin{bmatrix} \sigma_1 & 0 \\ \sigma_2 \rho & \sigma_2 \sqrt{1 - \rho^2} \end{bmatrix}
$$

 The upper (or lower) triangular root is the "Cholesky root".

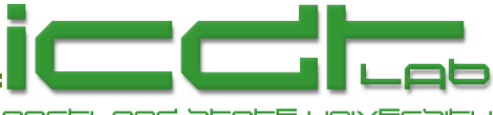

## **Covariance Matrix, and Its Root**

• Other roots differing from the Cholesky root by a rotation  $\begin{bmatrix} 0 & 0 \\ 0 & 1 \end{bmatrix}$   $\begin{bmatrix} 1 & \rho \\ 0 & 1 \end{bmatrix}$   $\begin{bmatrix} \sigma_1 & 0 \\ 0 & \sigma_2 \end{bmatrix}$  $\begin{bmatrix} \sigma_1 & 0 \\ \sigma_2 & 0 \\ \sigma_3 & 0 \end{bmatrix} \begin{bmatrix} 1 & \rho \\ \rho_1 & 0 \\ \rho_2 & 1 \end{bmatrix} \begin{bmatrix} \sigma_1 & 0 \\ 0 & 0 \end{bmatrix}$ rk too..<br>  $\begin{bmatrix} \sigma_1 & 0 \\ 0 & \sigma \end{bmatrix} \begin{bmatrix} 1 & \rho \\ 0 & 1 \end{bmatrix} \begin{bmatrix} \sigma_1 & 0 \\ 0 & \sigma \end{bmatrix}$ 

**Work too.**

\n
$$
\vec{v} = \begin{bmatrix} \sigma_1 & 0 \\ 0 & \sigma_2 \end{bmatrix} \begin{bmatrix} 1 & \rho \\ \rho & 1 \end{bmatrix} \begin{bmatrix} \sigma_1 & 0 \\ 0 & \sigma_2 \end{bmatrix}
$$
\n
$$
= \begin{bmatrix} \sigma_1 & 0 \\ 0 & \sigma_2 \end{bmatrix} \begin{bmatrix} \frac{1}{2} \left( \sqrt{1+\rho} + \sqrt{1-\rho} \right) & \frac{1}{2} \left( \sqrt{1+\rho} - \sqrt{1-\rho} \right) \\ \frac{1}{2} \left( \sqrt{1+\rho} - \sqrt{1-\rho} \right) & \frac{1}{2} \left( \sqrt{1+\rho} + \sqrt{1-\rho} \right) \end{bmatrix} \begin{bmatrix} \frac{1}{2} \left( \sqrt{1+\rho} + \sqrt{1-\rho} \right) & \frac{1}{2} \left( \sqrt{1+\rho} - \sqrt{1-\rho} \right) \\ \frac{1}{2} \left( \sqrt{1+\rho} + \sqrt{1-\rho} \right) & \frac{1}{2} \left( \sqrt{1+\rho} - \sqrt{1-\rho} \right) & \frac{1}{2} \left( \sqrt{1+\rho} + \sqrt{1-\rho} \right) \end{bmatrix} \begin{bmatrix} \sigma_1 & 0 \\ 0 & \sigma_2 \end{bmatrix}
$$
\n
$$
= \begin{bmatrix} \sigma_1 \frac{1}{2} \left( \sqrt{1+\rho} + \sqrt{1-\rho} \right) & \sigma_1 \frac{1}{2} \left( \sqrt{1+\rho} - \sqrt{1-\rho} \right) \\ \sigma_2 \frac{1}{2} \left( \sqrt{1+\rho} - \sqrt{1-\rho} \right) & \sigma_2 \frac{1}{2} \left( \sqrt{1+\rho} + \sqrt{1-\rho} \right) \end{bmatrix} \begin{bmatrix} \sigma_1 \frac{1}{2} \left( \sqrt{1+\rho} + \sqrt{1-\rho} \right) & \sigma_2 \frac{1}{2} \left( \sqrt{1+\rho} + \sqrt{1-\rho} \right) \\ \sigma_1 \frac{1}{2} \left( \sqrt{1+\rho} - \sqrt{1-\rho} \right) & \sigma_2 \frac{1}{2} \left( \sqrt{1+\rho}
$$

• So

$$
\vec{R}' = \begin{bmatrix} \sigma_1 \frac{1}{2} \left( \sqrt{1+\rho} + \sqrt{1-\rho} \right) & \sigma_1 \frac{1}{2} \left( \sqrt{1+\rho} - \sqrt{1-\rho} \right) \\ \sigma_2 \frac{1}{2} \left( \sqrt{1+\rho} - \sqrt{1-\rho} \right) & \sigma_2 \frac{1}{2} \left( \sqrt{1+\rho} + \sqrt{1-\rho} \right) \end{bmatrix}
$$

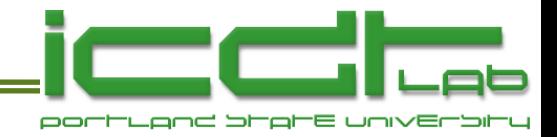

### **2-D Example**

• What happens when  $\rho = 1$ ,  $\rho = -1$ ,  $\rho = 0$ ?

$$
\vec{x} = \vec{m} + \vec{R}'\vec{z}
$$
\n
$$
\begin{bmatrix} x_1 \\ x_2 \end{bmatrix} = \begin{bmatrix} m_1 \\ m_2 \end{bmatrix} + \begin{bmatrix} \sigma_1 & 0 \\ \sigma_2 \rho & \sigma_2 \sqrt{1 - \rho^2} \end{bmatrix} \begin{bmatrix} z_1 \\ z_2 \end{bmatrix}
$$
\n
$$
x_1 = m_1 + \sigma_1 z_1
$$
\n
$$
x_2 = m_2 + \sigma_2 \rho z_1 + \sigma_2 \sqrt{1 - \rho^2} z_2
$$
\n
$$
z_1 = \Phi^{-1}(U_1) = \text{NORMSINV}(\text{rand}()
$$
\n
$$
z_2 = \Phi^{-1}(U_2) = \text{NORMSINV}(\text{rand}()
$$

•  $U_1$  and  $U_2$  are independently sampled from the uniform distribution on [0,1].  $z_1 = \Phi^{-1}(U_1) = \text{NORMSINV}(\text{rand}())$ <br>  $z_2 = \Phi^{-1}(U_2) = \text{NORMSINV}(\text{rand}())$ <br> **U<sub>2</sub> are independently sampled from the uniform**<br> **ISCNEV STATE SECALU EXAMPLES, G. Shirley**<br> **Statistics with Excel Examples, G. Shirley**<br> **January 31, 2** 

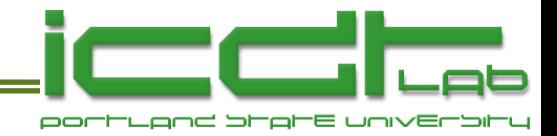

### **Gaussian Copula**

\n- \n Set 
$$
m_1 = m_2 = 0
$$
,  $\sigma_1 = \sigma_2 = 1$ \n $\begin{bmatrix} x_1 \\ x_2 \end{bmatrix} = \begin{bmatrix} 1 & 0 \\ \rho & \sqrt{1 - \rho^2} \end{bmatrix} \begin{bmatrix} z_1 \\ z_2 \end{bmatrix}$ \n $z_1 = \Phi^{-1}(U_1) = \text{NORMSINV}(\text{rand}()$ \n
\n- \n  $x_2 = \Phi^{-1}(U_2) = \text{NORMSINV}(\text{rand}()$ \n
\n- \n  $x_1$  and  $x_2$  are normally distributed with mean = 0,  $\text{var} = 1$ \n
\n

$$
\begin{bmatrix} c_1 \\ c_2 \end{bmatrix} = \begin{bmatrix} \Phi(x_1) \\ \Phi(x_2) \end{bmatrix}
$$

•  $c_1$  and  $c_2$  are uniform on [0,1], so simulate any marginal distn's  $(x_{1})$ 1  $1 \mid \mathbf{1} \mid \mathbf{1} \mid \mathbf{4}$  $d_1$ <sup> $\left[$ </sup>  $A^{-1}$  $\left[$   $\Phi(x)$  $\overline{a}$  $\left\lceil d_1 \right\rceil$   $\left\lceil A^{-1} \left[ \Phi \big( x_1 \big) \right] \right\rceil$  $\begin{bmatrix} a_1 \\ d_2 \end{bmatrix} = \begin{bmatrix} A & A & A \\ B & A \end{bmatrix} \begin{bmatrix} \Phi(x_1) \end{bmatrix}$ 

1 2 |  $D_{\Lambda}$  |  $\Psi(\lambda_2)$ 

 $\overline{a}$ 

 $d_2$ <sup>-</sup>  $B$ <sup>-1</sup> $\lceil \Phi(x) \rceil$ 

 $(x_{2})$ 

A, B are arbitrary cdfs.

inverse!

### **Gaussian Copula**

• Infamously implicated in financial disaster:

### $\Pr[T_{\rm A} < 1, T_{\rm B} < 1] = \Phi_{\rm B}(\Phi^{\rm H}(F_{\rm A}(1)), \Phi^{\rm H}(F_{\rm B}(1)), \gamma)$

Here's what killed your  $401(k)$  David X. Li's Gaussian copula function as first published in 2000. Investors exploited it as a quick—and fatally flawed—way to assess risk. A shorter version appears on this month's cover of Wired.

### Probability

Specifically, this is a joint default probability-the likelihood that any two members of the pool (A and B) will both default. It's what investors are looking for, and the rest of the formula provides the answer.

### Copula

This couples (hence the Latinate term copula) the individual probabilities associated with A and B to come up with a single number. Errors here massively increase the risk of the whole equation blowing up.

### **Survival times**

The amount of time between now and when A and B can be expected to default. Li took the idea from a concept in actuarial science that charts what happens to someone's life expectancy when their spouse dies.

### **Distribution** functions

The probabilities of how long A and B are likely to survive. Since these are not certainties, they can be dangerous: Small miscalculations may leave you facing much more risk than the formula indicates.

### **Equality**

A dangerously precise concept, since it leaves no room for error. Clean equations help both quants and their managers forget that the real world contains a surprising amount of uncertainty, fuzziness, and precariousness.

### Gamma

The all-powerful correlation parameter, which reduces correlation to a single constant -something that should be highly improbable, if not impossible. This is the magic number that made Li's copula function irresistible.

Recipe for Disaster: The Formula that Killed Wall Street.

[Wired Mag. February 2009](http://www.wired.com/techbiz/it/magazine/17-03/wp_quant/)

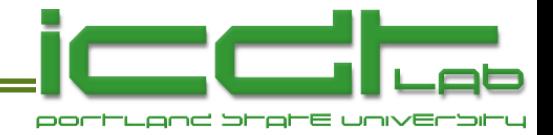

## **Extension to N Dimensions**

• Gaussian copulas are easily extended to N dimensions.

$$
\vec{V} = \begin{bmatrix} V_{11} & V_{12} & V_{13} & \cdots \\ V_{21} & V_{22} & V_{23} & \cdots \\ V_{31} & V_{32} & V_{33} & \cdots \\ \cdots & \cdots & \cdots & \cdots \end{bmatrix} \qquad V_{ij} = V_{ji} = \langle x_i x_j \rangle - \langle x_i \rangle \langle x_j \rangle
$$

• If all marginal distributions have m = 0 and  $\sigma$  = 1, then

$$
\vec{V} = \begin{bmatrix} 1 & \rho_{12} & \rho_{13} & \cdots \\ \rho_{21} & 1 & \rho_{23} & \cdots \\ \rho_{31} & \rho_{32} & 1 & \cdots \\ \cdots & \cdots & \cdots & \cdots \end{bmatrix}
$$

 $\rho_{ij} = \rho_{ji}$  is the correlation coefficient between variables *i* and *j*.

- Calculation of the Cholesky root of V.
	- [Analytically messy](http://rosettacode.org/wiki/Cholesky_decomposition) for  $N > 2$ .
	- But algorithms are easily available.